After downloading and installing Adobe Photoshop, you need to crack it. To crack Photoshop, you need to download a crack file from a trusted source. Once you have the crack file, you need to run it and then follow the instructions on the screen. Once the patching process is complete, the software will be cracked. Don't forget to backup your important files before cracking the software. Here are the simple steps to install and crack Adobe Photoshop. First, you'll need to crack Adobe Photoshop by downloading the cracked file. With this file, you'll need to install the software. Once the installation is completed, you need to locate the exe file in the installation folder.

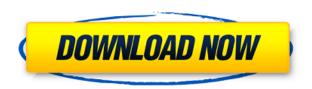

With Photoshop Elements 2019, Adobe once again refreshed its "Photoshop Essentials" package that combines Elements, Photoshop and Photoshop Lightroom into a single workable image product. I love the enhancements that allow you to share PSD files and link files with others or CC users via the now-preferred Adobe Exchange. Copy and paste, crop, resize, text, merge layers, undo and history are all the things you've come to expect. Elements 20.0 keeps all its existing features, some of which have been refreshed, but it brings an air of freshness to the app as it moves into a new version. There are new tools and new presets throughout. New features include integration with Adobe Target, a new utility specifically for product photos, a new color module and a new Smart Brush. While there has already been a lot of change, Elements 20.0's biggest update is Live Crop. The new Live Crop tool can be found in the Crop Tool when the Crop Menu option is highlighted. It enables you to perform a crop in real time and can be a godsend for digital scrapbookers or photographers who take a lot of photos and want to create an album using the photos and videos straight from the camera. While you can navigate to any comments in this way, new CS6 also supports a comments panel. If you click on an entry in that panel, *Preview* can open the comment and also jump to any other comments that have been generated for the document. The section above that was Adobe's long-awaited User Interface Review. In my next Photoshop Update, I'll explore the New Channel Features that CS6 added, such as the Correction tool, Vignette Removal, and more.

## Adobe Photoshop 2021 (Version 22.0.1) License Code & Keygen PC/Windows [32|64bit] {{ New! }} 2023

Texture options are essentially built-in filters that evenly spread and distribute colors in an image. The options for line orientation and dithering are useful for smooth images, especially when the image is zoomed in. The Channels tab allows you to individually adjust the Hue, Saturation, and

Lightness (brightness) of each color. They are useful when you want to change the overall look of your image and find it lacking in contrast. Click inside the image and navigate to the Gradient tool. Use the Gradient tool to create a graduated background or set a different color to your background as specified in the Layer Style window. Use the gradient tool to create a background of your choice. You can also apply gradient effects at any stage where you want to add a gradient to the image.

## What are shadows and highlights?

Shadow and highlight is used to create greater realism in your image. You can see the difference between shadows and highlights in your image. Details will stand out more in the shadow, while midtones and light areas will appear more pronounced with shadows and highlights. If you prefer to focus on the tone of your image, you can use a Gradient or Color range to lighten and darken the image or Blending options to change how the image will appear. These adjustments will work nicely for any subject, so you can do any kind of photo editing that you like. Below the Canvas, you will see the Fill and Layout tools. If you know Photoshop, then you will find them similar to what you're used to. The Fill tool lets you select an area of the image and choose the fill color. You can use the move, crop, and rotate tools to arrange the image. 933d7f57e6

## Adobe Photoshop 2021 (Version 22.0.1) Keygen For (LifeTime) With Activation Code [Win/Mac] 2023

Photoshop CC is more powerful than the previous versions so with it, you can create more complex and beneficial designs and images. It provides a robust environment for using and editing all design files – from logos, print materials and brochures, web graphics to photography. Powerful Features:

- Automatic Smart Objects Would you love to work with Repeated elements in your Images? Admittedly, Photoshop Elements allows you to use Smart Objects. So it is a huge challenge to get rid of those repeated elements and keep your work great. But Photoshop CS6 has the smart solution to managing Automatic Smart Objects. And its latest version can handle blank and Simple Objects too.
- **Dividers** The first feature to be let out of Photoshop-6 was the dividers. Now it is so much easier to use the Text and lines. Apparently, the lines in Photoshop CS6 are even smoother!
- **Solid Color** Previously, there was no such thing as a solid color. With the introduction of the Action to create a solid color or another color, this feature lets you do palette adjustments for your images.
- **Resolution Guide** To work like best designers, we need a very accurate guidance to show the app on what is good or fine about the image. Photoshop has always been over-sensitive to the lighting, hence it becomes necessary to have such guides to settle the issue and to improve the vision of the final photo.
- **Crop, Crop and Send** This one is the milestone for every individual who want to share the images in the digital world. That is the one core in almost every important task. The latest version of Photoshop added this feature in which we are now able to easily crop and send images through emails or social media.

adobe photoshop 7.0 software free download for 32 bit logo shapes download photoshop abstract shapes download photoshop triangle shapes download photoshop free photo editing software like photoshop download shape free download and install in photoshop shape free download adobe photoshop photoshop learning software free download photoshop cs5 software free download for windows 7 32 bit portraiture software for photoshop free download

The image editing software is widely regarded for its fast processing speed, compatibility with all major graphic file formats, and numerous editing options. Adobe Photoshop CC creates images with the highest image quality standards, whilst Adobe Acrobat Pro DC annotations are perfectly seamless. Chatting on the Adobe apps are all near and dear to us. These apps are easy to use because they offer multi-tab support, and most are available on tablets, phones, and laptops and computers. They also offer a best-in-class experience because of the stunning UI-design. Photoshop, Guru Article, Lightroom, InDesign, Acrobat Pro, Premiere Pro, Audition, Docusign, XD, XD-Touch, Meta-manager, the Sync Service and other Adobe apps, allows the user to work with the team. They are all cross-platform apps which can be downloaded from the App Market. Being rinsed, scanned and printed or email, they can become a part of you. You have to have a plan when making a choice, which can involve planning your company's future. Part of the scheme of service can be by one-to-one or one-to-many. One-to-one really requires some groundbreaking thinking about how you want

to work. However, one-to-many can be a whole lot of people, or of course, a solitary individual. The next part is about the space that these apps share their files. Every app uses its own services, but these services can all be shared, and any files can be accessed by anyone who can connect to the service. Moreover, these services allow you to work on cloud-based files.

In any case, I decided to have a look at five new Mac apps from the Radar list, and then I crossedreferenced some more frequently-used apps. Both categories are hopefully useful for those who might need help finding or testing a Mac app. The following apps are listed in no particular order. Treat yourself to a few minutes of creating a great photo in just the right app. PhotoPaint, a new Mac app, has plenty of options to create a new image. Even if your skills are basic with a camera, this app can help you create great images. PhotoPaint also comes with a community of artists. Before the launch of this new version, Adobe Photoshop features have already been updated by Adobe. With this release, improvement has been made on its features and functionality. The new features include: Users can import existing images and graphics into the software, and there's also an integrated document view that enables users to edit content. Image references can be created and edited during the import process with a new Reference feature, and there's also support for images and graphics in the cloud, and using a new Mac App Store service in macOS 10.14 Mojave. Photoshop offers a suite of built-in editing tools that enable you to perform cropping and resizing, image enhancement, and color correction. It has special features to help find duplicate pixels and red-eye correction. Adobe's most powerful tools aren't built into Photoshop. Instead, they are external applications that can be installed or directly loaded when working with Photoshop. These tools can be used without joining the Creative Cloud. Depending on your needs, you may be best suited using Adobe XD, Illustrator, InDesign, or another tool that best suits your workflow.

https://new.c.mi.com/br/post/45299/Endless\_Love\_Tagalog\_Version\_\_\_HOT\_\_Full\_Movie\_Mahttps://new.c.mi.com/br/post/45304/Boss\_Engira\_Baskaran\_Bluray\_1080p\_Movie\_21https://new.c.mi.com/br/post/45294/Xforce\_TOP\_Keygen\_Cs6\_Illustrator\_Machttps://new.c.mi.com/ng/post/257675/Bezubaan\_Ishq\_Film\_English\_Subtitles\_Download\_For\_https://new.c.mi.com/br/post/44993/Through\_Abandoned\_The\_Refuge\_Gamehttps://new.c.mi.com/br/post/44983/HD\_Online\_Player\_Batman\_V\_Superman\_Dawn\_Of\_Justicehttps://new.c.mi.com/ng/post/254246/Patiala\_House\_3\_Movie\_Download\_\_LINK\_\_In\_Hindi\_Hhttps://new.c.mi.com/ng/post/254992/Isunshare\_Windows\_Password\_Genius\_Advanced\_PORTABLhttps://new.c.mi.com/br/post/44978/Jag27-----Seasons\_Of\_Change\_3d\_Comics

The marriage of Adobe Photoshop is about to be officially blessed with more features, so it's essential to refresh your knowledge and check the newest version of Photoshop's features before jumping through the teething pains of sharpening new tools. Here are some of our top features for Photoshop CC 2017 to surface your best and efficient skills when using tools. Photoshop now has a tool to get the best out of the new gradient tool. With the new Create Gradient brushes, you can easily apply smooth gradients to images. You can also insert pre-made gradients to further enhanced. Gradient tool not only separates an image but also creates dynamic branding. Now, you can create iPhone X-style anamorphic images that can fit any aspect ratio. This is possible because you can now save out specifically as "Anamorphic." If you have a clip with a ratio of 2:1, convert it to Anamorphic and you will get a perfect image. You can now use the Combine command to select objects and get the exact image you want for a large canvas. The new Combine option replaces the Align or Distribute commands. Photoshop's Content-Aware (CA) feature will improve with the upgraded version. With the new tool, Crop by Content tool, you will enable Content-Aware Fill,

selectively and efficiently and crop any edges in the image. It also works on any content within the image. Rather than simply cropping content, you can now crop and remove the content you don't want. Before Photoshop started catching up with the world, it was one of the most celebrated photo editing programs. It enables you to crop, resize and adjust image brightness and contrast, adjust the levels of colors, and enhance the image. With the use of new and updated features in this version, it makes sure the user gets the best result of those used to preferentially in Photoshop. There are hundreds of new features in the latest version that help improve the productivity of the users. It has a feature full of professional extension options for users. There has a useful menu layout for easy navigation, clear workflow guidance and manage large images with ease.

https://asu-bali.jp/wp-content/uploads/2022/12/janeyla.pdf

https://melkkadeh.com/2022/12/23/silver-metal-gradient-photoshop-free-download- hot /

https://karydesigns.com/wp-content/uploads/2022/12/provglo.pdf

https://merryquant.com/photoshop-malayalam-fonts-download-top/

 $\frac{https://sttropezrestaurant.com/wp-content/uploads/2022/12/Download-Photoshop-2021-Version-2241}{-Serial-Key-Torrent-PCW indows-2022.pdf}$ 

 $\frac{\text{http://revivehopeforhealth.org/adobe-photoshop-cs6-extended-v13-0-portable-download-better/http://minnesotafamilyphotos.com/download-free-photoshop-cc-2015-version-18-with-licence-key-win/licence-key-win/licence-key-$ 

 $\frac{https://coi-csod.org/wp-content/uploads/2022/12/Download-Adobe-Photoshop-2022-Version-2301-Hacked-3264bit-2023.pdf$ 

https://jovenesvip.com/wp-content/uploads/2022/12/timobren.pdf

 $\underline{https://alaediin.com/wp-content/uploads/2022/12/Adobe-Photoshop-CS6-With-License-Key-With-License-Key-Wi$ 

"Fishing" is a simple yet dramatic effect. The technique has been around for years, but it's not difficult to create yourself. If you're comfortable with the basics of vector illustration, you can create this swirly water effect in a fraction of the time it takes for a trained illustrator. Fill a rectangle, then rotate and scale it. Set a feathering amount and multiply this layer by the number of rotations and scale to create the effect. Adding some color and texture will complete the look. The Swirl tool gives you the freedom to create stunning patterns. With two simple clicks, you can take an existing pattern and wrinkle it up to your liking. Select the left side of the pattern, and click the ☐ swirly button at the top of the screen, and quickly twist the canvas into a whorl. Click the  $\sqcap$  close button to close the tool and add the pattern to your image. Experiment with "flowers" and switch between radial and path patterns to get various effects. In this tutorial, you'll use the basic shapes in Adobe Illustrator to make an luscious wave effect. First, you'll create a rectangle that will serve as your planar background. Draw a series of custom paths that will make up the wave shapes. Then you'll erase unwanted shapes and merge them together to create the wavy background. A picture is worth a thousand words, right? This animation shows how to add text on an image in Photoshop. Basically, Photoshop is simply capable of changing an image's composition, meanwhile keeping the original color and tone untouched. In this tutorial, you'll learn how to do just that: change the color and tone of your images without altering the original photo.